# Dědičnost, polymorfismus, interface,práce se soubory

## **DČdiþnost**

- → dovoluje vybudování hierarchie tříd, které se postupně<br>Concesso na seneraci razšišují z generace na generaci rozšiřují
- $\triangleright$  používá se v případech, kdy se chceme vyhnout opakování kódu
- Dědění je význačný nástroj pro vytváření opakovaně využitelných programových modulů.
- Programový modul by měl být zároveň uzavřený a otevřený.
	- **→ uzavřený** pro jeho použití není potřeba nic přidávat,<br>uživatel není oprávněn modul modifikovat uživatel není oprávněn modul modifikovat
	- **► otevřený** uživatel by měl mít možnost nevhodné věci<br>modifikovat a nové přidávat modifikovat a nové přidávat

#### **DČdČní umožĖuje v odvozené tĜídČ**:

- → vše co bylo dobré v základní třídě, ponechat i v odvozené<br>→ čídě **třídě**
- → vše co nám chybělo, jednoduše dodat
- $\triangleright$  vše co se nám nelíbilo, změnit

#### **Realizace dČdiþnosti v JavČ:**

- musí existovat třída, která se stane rodičem (bázová<br>třída superclass), iméno této třídy se uvede v hlavičo třída, superclass), jméno této třídy se uvede v hlavičce třídy za klíčovým slovem extends
- je povolena pouze jednouchá dědičnost •
- vícenásobná dědičnost pouze přes interface

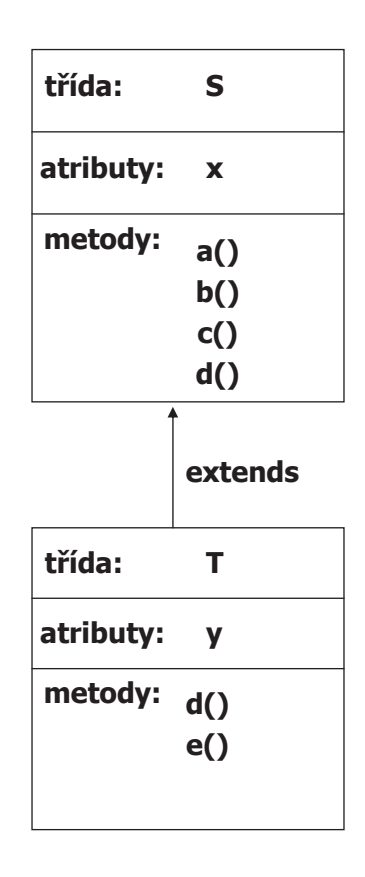

- Objekt třídy **T**obsahuje:<br>priskutí **v** a v
	- ¾ atributy **x** <sup>a</sup> **y**
	- $\triangleright$  metody a(), b(), c(), d(), e()
	- $\triangleright$  metoda d(), překrývá  $\,$  metodu d() rodičovské třídy
- Změnit vlastnosti metod v odvozené třídě je možné dvojím způsobem:
	- –**pĜetížením** (overloading) použijeme stejné jméno metody, ale jiné parametry, popř. návratový typ
	- **překrytím** (overriding, zasínění hiding) hlavička<br>metody, je identická s hlavičkou metody rodiče, ale metody je identická s hlavičkou metody rodiče, ale metoda může dělat něco jiného
- •Při využití dědičnosti pozor na konstruktor(y) potomka !!!!<br>Během konstrukce musí být vždy umožněno volat Během konstrukce musí být vždy umožněno volat konstruktor rodiče. Mohou nastat 2 případy:
	- Rodič má konstruktor bez parametrů nebo implicitní -<br>potomek může mít konstruktor implicitní a nemusí být potomek může mít konstruktor implicitní a nemusí být volán konstruktor rodiče
	- Rodič má konstruktor alespoň s jedním parametrem –<br>konstruktor potomka **musí III** existovat a prvním konstruktor potomka **musí !!!** existovat a prvním příkazem musí být volání konstruktoru rodiče (příkaz super() )

```
class Rodic {
public int i;
public Rodic(int parI) { i = parI; }
// public Rodic() { i = 5; }}public class Potomek extends Rodic {
public Potomek() {super(8);}
public static void main(String[] args) {
  Potomek pot = new Potomek();
}}
```
• Finální metody třídy - používají se tehdy, pokud<br>• považujeme metodu za dokonalou a nechceme považujeme metodu za dokonalou a nechceme aby byla ve zděděných třídách překryta. Pozor !!! Tato metoda může být přetížena

```
class Rodic {
public int i:
public Rodic() { i = 1; }
final int getI() { return i; } // koncová metoda tĜídy nelze pĜekrýt
}public class Potomek extends Rodic {
// int getI() { return i * 2; } // chyba
 public static void main(String[] args) {
  Potomek pot = new Potomek();
  System.out.println("Hodnota je: " + pot.getI());}}
```
- $\bullet$ Abstraktní třídy – chceme-li aby byla metoda určitě překryta doplníme ji v rodičovské třídě klíčovým slovem *abstract* 
	- Jakmile je jako abstract ozna þena jedna z metod třídy musí být použito abstract i u třídy = abstraktní<br>třída třída.
	- Ve zděděné třídě se musí přeprogramovat všechny<br>metody označené jako abstraktní III metody označené jako abstraktní !!!

```
abstract class Rodic {
 public int i;
 public Rodic() { i = 1; }abstract int getI();
final void setI(int novel) { i = <b>novel; }
}public class Potomek extends Rodic {
int getI() { return i * 2; }
\text{void} setI() { \text{i} = 5; } // přetížená
public static void main(String[] args) {
// Rodic rod = new Rodic(); // chyba
 Potomek pot = new Potomek():
 pot.setI(3);
System.out.println("Hodnota je: " + pot.getI());pot.setI(); // přetížená

System.out.println("Hodnota je: " + pot.getI());}}
```
- **Finální t <sup>Ĝ</sup>ídy – používají se tehdy, nechceme**li, aby byla třída zděděná (např. z důvodů **optimalizace tĜídy bČhem pĜekladu)** 
	- **Finální t Ĝída nesmí obsahovat abstraktní metody !!!!!**
- •**PĜekrytí prom<sup>Č</sup>nné – u jednoduchých datových typĤ diskutabilní, používá se þasto u referenþních promČnných (viz. Herout)**

```
public class Progression {
    protected long first;
protected long cur;/** Default constructor. */Progression() {
cur = first = 0;}/** Resets the progression to the first value.
    protected long firstValue() {cur = first;
return cur;}/** Advances the progression to the next value.
     */
protected long nextValue() {
return ++cur; // default next value}/** Prints the first n values of the progression.
    public void printProgression(int n) {
     System.out.print(firstValue());for (int i = 2; i \le n; i+1)
      System.out.print(" " + nextValue());
System.out.println(); // ends the line}
}
```

```
class ArithProgression extends Progression {
/** Increment. */
protected long inc;// Inherits variables first and cur./** Default constructor setting a unit increment. */ArithProgression() {this(1);}/** Parametric constructor providing the increment. */ArithProgression(long increment) {
 inc = increment; }/** Advances the progression by adding the increment to the current value.* 
* @return next value of the progression*/
protected long nextValue() {cur += inc;
return cur;}// Inherits methods firstValue() and printProgression(int).}
```

```
/*** Geometric Progression
*/class GeomProgression extends Progression {
    // Inherits variables first and cur./** Default constructor setting base 2. */GeomProgression() {this(2);}/** Parametric constructor providing the base.*
* @param base base of the progression.
     */
GeomProgression(long base) {
     first = base;cur = first;}/** Advances the progression by multiplying the base with the current value.* 
* @return next value of the progression*/
protected long nextValue() {cur *= first;return cur;}// Inherits methods firstValue() and printProgression(int).}}
```

```
/**
* Fibonacci progression.*/
class FibonacciProgression extends Progression {
 /** Previous value. */long prev; 
// Inherits variables first and cur./** Default constructor setting 0 and 1 as the first two values. */
FibonacciProgression() {this(0, 1);}
/** Parametric constructor providing the first and second values.*
* @param value1 first value.
 * @param value2 second value.
 */
FibonacciProgression(long value1, long value2) {
   first = value1;
prev = value2 - value1; // fictitious value preceding the first
 }/** Advances the progression by adding the previous value to the current value.* 
* @return next value of the progression*/
protected long nextValue() {long temp = prev;prev = cur;cur += temp;return cur;}
// Inherits methods firstValue() and printProgression(int).}
```
### **Polymorfizmus**

- • polymorfizmus=vícetvarost, mnohotvarost. Jedná se o možnost využívat v programovém textu stejnou syntaktickou podobu metody s různou vnitřní reprezentací (voláme stejnou metodu a ta pokaždé dělá něco jiného)
- polymorfizmus má smysl tehdy. když má nějaká třída<br>více potomků (více typů) a my k nim přistupujeme •více potomků (více typů) a my k nim přistupujeme jednotným (typově nezávislým) způsobem
- k využití polymorfizmu je výhodné použití abstraktní<br>třídy nebo interface, kdy nadefinujeme abstraktní •třídy nebo interface, kdy nadefinujeme abstraktní metody s jasně definovanými parametry a návratovým typem a donutíme programátory, aby je překryli (implementovali). Polymorfismus je ale možné využívat i u neabstraktních tříd

# **P<sup>Ĝ</sup>íklady: využití abstraktní t Ĝídy**

```
abstract class Zivocich {
 String typ;
Zivocich(String typ) { this.typ = new String(typ); }
 public void vypisInfo() {
  System.out.print(typ + ", ");vypisDelku();}public abstract void vypisDelku();
}class Ptak extends Zivocich {
int delkaKridel:
 Ptak(String typ, int delka) {
  super(typ);
delkaKridel = delka;
 }public void vypisDelku() {
  System.out.println("delka kridel: " + delkaKridel);
 }}class Slon extends Zivocich {
int delkaChobotu:
 Slon(String typ, int delka) {
  super(typ);
delkaChobotu = delka;
}public void vypisDelku() {
 System.out.println("delka chobotu: " + delkaChobotu);
 }}
```

```
class Had extends Zivocich {
 int delkaTela;
 Had(String typ, int delka) {
  super(typ);
delkaTela = delka;
 }public void vypisDelku() {
  System.out.println("delka tela: " + delkaTela);
}
}public class PolymAbstr {
 public static void main(String[] args) {
  \text{Zivocich}[\ ] z = new Zivocich[6];
  for (int i = 0; i < z.length; i++) {
   switch ((int) (1.0 + Math.random() * 3.0)) {
     case 1: z[i] = new Ptak("ptak", i); break;
     case 2: z[i] = new Slon("slon", i); break;
    case 3: z[i] = new Had("had", i); break;
   }
}Zivocich t;<br>for (int i = 0; i < z.length; i++) {
  for (int i = 0; i < z.length; i++) {
    t = z[i]; // zbytecne, staci z[i].vypisInfo();
   t.vypisInfo();}
}}
```
### • **použití neabstraktních t Ĝíd**

**}**

**}**

```
class Zivocich {
public void vypisInfo() {
 System.out.print(getClass().getName() + ", ");}class Ptak extends Zivocich {
int delkaKridel;
Ptak(int delka) { delkaKridel = delka; }
public void vypisInfo() {
 super.vypisInfo();
System.out.println("delka kridel: " + delkaKridel);
}
}class Slon extends Zivocich {
int delkaChobotu;
Slon(int delka) { delkaChobotu = delka; }
public void vypisInfo() {
 super.vypisInfo();
System.out.println("delka chobotu: " + delkaChobotu);
}
```

```
class Had extends Zivocich {
int delkaTela;
Had(int delka) { delkaTela = delka; }
 public void vypisInfo() {
  super.vypisInfo();
System.out.println("delka tela: " + delkaTela);
}}public class PolymDeden {
public static void main(String[] args) {<br>
Zivocich[] z = new Zivocich[6];
   Zivocich[] z = new Zivocich[6];
   for (int i = 0; i < z.length; i++) {
   switch ((int) (1.0 + Math.random() * 3.0)) {
    case 1: z[i] = new Ptak(i); break;<br>case 2: z[i] = new Slon(i); break:
     case 2: z[i] = new Slon(i); break;
     case 3: z[i] = new Had(i); break;
   }
}for (int i = 0; i < z. length; i+1)
   z[i].vypisInfo();}}
```
### • **použití rozhraní**

```
interface Vazitelny {
public void vypisHmotnost();
}class Clovek implements Vazitelny {
 int vaha;
 String profese;
 Clovek(String povolani, int tiha) {
 profese = new String(povolani);
  vaha = tiha;
 }public void vypisHmotnost() {
System.out.println(profese + ": " + vaha);}public int getHmotnost() { return vaha; }
}class Kufr implements Vazitelny {
int vaha;
 Kufr(int tiha) { vaha = tiha; }
public void vypisHmotnost() {
 System.out.println("kufr: " + vaha);}
}
```

```
public class PolymRozhra {
public static void main(String[] args) {
 int vahaLidi = 0;
 Vazitelny[] kusJakoKus = new Vazitelny[3];
 kusJakoKus[0] = new Clovek("programator", 100);
 kusJakoKus[1] = new Kufr(20);
 kusJakoKus[2] = new Clovek("modelka", 51);
 System.out.println("CD - individualni pristup");
 for (int i = 0; i < kusJakoKus.length; i+1) {
   kusJakoKus[i].vypisHmotnost();if (kusJakoKus[i] instanceof Clovek == true)
// vahaLidi += kusJakoKus[i].getHmotnost();
   vahaLidi += ((Clovek) kusJakoKus[i]).getHmotnost();
 }
```

```

System.out.println("Ziva vaha: " + vahaLidi);
}
```
**}**

### **Soubory v JavČ**

- • Soubor je s okolním svČtem. Slouží k uchování informace na Soubor je častým nástrojem pro komunikaci programu energeticky nezávislém médiu (disk, páska, CD/DVD, flash disk).
- •Různé operační systémy využívají různé systémy správy<br>souborů tzv. souborové systémy (file systems = způsob souborů tzv. souborové systémy (file systems = způsob<br>organizace dat na médiích), to se mimo jiné projeví i v organizace dat na médiích), to se mimo jiné projeví i v různém způsobu v oddělování adresářů a ve specifikaci cesty k souboru např.:
	- Windows: FAT, NTFS používá více disků, oddělovač<br>Adresářů je znak / adresářů je znak **/**
	- Unix: UFS, Ext2 používá jediný disk (jeden adresářový<br>Catrom), používá více disků, oddělovač adresářů je znak **)** strom), používá více disků, oddělovač adresářů je znak **\**
- •Java je nezávislá na platformě – obsahuje nástroje pro<br>práci se soubory v jednotlivých operačních svstémech práci se soubory v jednotlivých operačních systémech. Kromě toho java podporuje distribuovaný a<br>vícevláknový výnočet takže informace, ktero vícevláknový výpočet takže informace, kterou program<br>čte nebo zanisuje může ležet princiniálně kdekoliv – v čte nebo zapisuje může ležet principiálně kdekoliv – v<br>souboru na disku, na síti, v naměti. Tato informace souboru na disku, na síti, v paměti. Tato informace může mít podobu znaků, skupiny bytů, objektů apod.

Základní kroky při práci se soubory:

**1. Vytvořit instanci třídy File.** Třída File slouží jako<br>manažer souborů popř. adresářů manažer souborů popř. adresářů

# **konstruktory t<sup>Ĝ</sup>ídy File :**

public File(String filename) public File(String directory,String filename)

#### **dĤležité metody:**

boolean <mark>createNewFile() –vytvoří soubor</mark>

boolean delete() – zruší soubor

boolean exist() – true, pokud soubor existuje

boolean isDirectory() – true, pokud je to adresář<br>hostase isEila() – true, polyud je to souhov

boolean isFile() – true, pokud je to soubor<br>heelean mlídir() – vatuečaní adresáře

boolean mkdir() – vytvoření adresáře<br>ens. lanatb()

ong length() –

String getName() – vrací jméno souboru/adresáře

String getParent() – vrací jméno adresáře, ve kterém je soubor umístěn, popř. jméno nadřazeného adresáře

#### **statické proměnné: -** zajišťují nezávislost na platformě OS

char File.separatorChar

String FileSeparator

char File.pathSeparatorChar

String File.pathSeparator

**String aktDir = System.getProperty("user.dir"); File soubAbs = new File(aktDir, "a.txt"); File soubRel = new File("TMP" + File.separator <sup>+</sup>"a.txt");**  $File$  **soub** = new  $File("a.txt")$ ;

**2. Otevřít proud** (stream, kanál), kterým "proudí"<br>
informace do/z programu, a nastavit vlastnosti informace do/z programu, a nastavit vlastnosti proudu (bufferování, čtení po řádcích, formátováné čtení apod.)

Proudy mohou být:

- •znakově orientované – základní jednotkou<br>dat je 16 bitový Unicode znak (abstraktní dat je 16 bitový Unicode znak (abstraktní třídy Reader a Writer)
- • bajtov Č orientované – základní jednotka dat je osmibitová (abstraktní třídy InputStream a OutputStream)

Hlavičky metod abstraktních tříd:

**TĜída Reader**

**int read() int read(char[] pole) int read(char[] pole, int index, int pocet)**

**TĜída Writer**

**void write(int i) void write(char[] pole) void write(char[] pole, int index, int pocet) void write(String retez) void write(String retez, int index, int pocet)**

# **T<sup>Ĝ</sup>ída InputStream**

**int read() int read(char[] pole) int read(char[] pole, int index, int pocet)**

#### – **<sup>T</sup>Ĝída OutputStream**

**void write(int i) void write(char[] pole) void write(char[] pole, int index, int pocet)**

#### **Od tČchto tĜíd jsou odvozeny:**

- **třídy pro fyzický přesun dat** pro práci se soubory jsou to třídy:
	- FileReader, FileWriter <mark>- přesun znaků</mark>
	- FileInputStream, FileOutputStream **-** přesun bytů
- **<sup>t</sup>Ĝídy vlastností (filtry)**
	- BufferedReader, BufferedWriter, BufferedInputStream, BufferedOutputStream – využití vyrovnávací paměti<br>PrintWriter - PrintCtream – farmátovaný výstup
	- PrintWriter, PrintStream formátovaný výstup
	- DataInputStream, DataOutputStream binární čtení/zápis základních datových typů
	- ObjectInputStream, ObjectOutputStream binární<br>
	štení (zápis libo valných objektů čtení/zápis libovolných objektů

## **PĜíklady práce se soubory:**

• **Vstup a výstup znak<sup>Ĥ</sup>**

#### **import java.io.\*;**

```
public class IoZnaky {
 public static void main(String[] args) throws IOException {
  File frJm = new File("a.txt");
  File fwJm = new File("b.txt");
```

```
if (frJm.exists() == true) {
 FileReader fr = new FileReader(frJm);
 FileWriter fw = new FileWriter(fwJm);
 int c;
```

```
while ((c = fr.read()) != -1)
fw.write(c);
```

```
fr.close();
fw.close();}
```
**}}**

#### • **Vstup a výstup bajt Ĥ**

#### **import java.io.\*;**

```
public class IoBajty {
 public static void main(String[] args) throws IOException {
  File frJm = new File("a.txt");
  File fwJm = new File("c.txt");
```

```
if (frJm.exists() == true) {
FileInputStream fr = new FileInputStream(frJm);
FileOutputStream fw = new FileOutputStream(fwJm);
```
#### **int c;**

```
while ((c = fr.read()) != -1)
 fw.write(c);
```

```
fr.close();
fw.close();
```

```
}
}}
```
•**þtení po <sup>Ĝ</sup>ádcích - využívá vyrovnávací pamČĢ**

#### **import java.io.\*;**

```
public class PoRadcich {
public static void main(String[] argv) throws IOException {
  FileReader fr = new FileReader("a.txt");
  BufferedReader in = new BufferedReader(fr);
  FileWriter fw = new FileWriter("b.txt");
  BufferedWriter out = new BufferedWriter(fw);
  String radka;
```

```
while((radka = in.readLine()) != null) {
 System.out.println(radka);out.write(radka);out.newLine();}
```
**}**

```
fr.close();
out.close();}
```
• formátovaný vstup - čte čísla, předpokládá každé<br>číslo na nové řádce číslo na nové řádce

#### **import java.io.\*;**

```
public class FormatovanyVstup {
public static void main(String[] args) throws
  IOException {
  FileReader fr = new FileReader("buf.txt");
  BufferedReader in = new BufferedReader(fr);
 String radka;
 int k, suma = 0;
  while((radka = in.readLine()) != null) {
```

```
k = Integer.valueOf(radka).intValue();suma += k;
```

```
}
```

```
System.out.println("Soucet je: " + suma);
fr.close();}
```
**}**

• neformátovaný binární vstup/výstup základních datových typů

#### **import java.io.\*;**

```
public class BinarniZapis {
 public static void main(String[] args) throws IOException {
   FileOutputStream("data-bin");
  DataOutputStream fw = new DataOutputStream(fwJm);int k, pocet;
```

```
pocet = 2 + (int) (Math.random() * (10 - 2));
fw.writeInt(pocet);
```

```
for (int i = 0; i < pocet; i + +1) {
 k = (int) (1000.0 * Math.random());System.out.print(k + " ");fw.writeInt(k);
```
#### **}**

```
fw.writeDouble(Math.PI);
fw.writeDouble(Math.E);
System.out.println("\n" + Math.PI + " " + Math.E);
fwJm.close();
```

```
FileInputStream frJm = new
   FileInputStream("data.bin");DataInputStream fr = new DataInputStream(frJm);pocet = fr.readInt();
  for (int i = 0; i < pocet; i++) {
   k = fr.readInt();
System.out.print(k + " ");}double pi = fr.readDouble();
  double e = fr.readDouble();System.out.println("\n" + pi +" " + e);
  frJm.close();
```
**}}**

• formátovaný vstup – textový vstup základních datových typů vstup ve tvaru:

**10 AAAAAA BBBBBBB 12.5 12 CCCCCCC DDDDDDD 23.2**

```
import java.io.*;
import java.util.*;
public class soubory {
   public static void main(String[] args) throws IOException {
          FileReader fr = new FileReader("inp.txt");
          BufferedReader in = new BufferedReader(fr);
          String radka,jm="",prjm="",cislo ;
          float x, suma;<br>int k=0:
          int k=0;
x=0; suma=0;
while ((radka=in.readLine()) != null){
                    StringTokenizer st=new StringTokenizer(radka);
                    while (st.hasMoreTokens()){
                              cislo=st.nextToken();
k=Integer.valueOf(cislo).intValue();jm=st.nextToken();
prjm=st.nextToken();
cislo=st.nextToken();
x=Float.valueOf(cislo).floatValue();}
System.out.println(k+" "+jm+" "+prjm+" "+x);suma+=x;}
System.out.println("suma="+suma);fr.close();}}
```
### **Rozhraní** (interface)

- Definuje soubor metod, které v n Čm nejsou implementovány. V deklaraci rozhraní jsou pouze hlavičky metod (jako u abstraktní třídy), třída, která rozhraní implementuje musí překrýt všechny jeho metody.
- Rozhraní se používá v případech kdy:<br>chseme třídě nemecí implementase r
	- chceme třídě pomocí implementace rozhraní vnutit<br>konkrétní metody konkrétní metody
	- vidíme podobnost v různých třídách, ale pomocí<br>dědění ide tato podobnost jen těžko realizovat (r dědění jde tato podobnost jen těžko realizovat (není např.. Možné vytvořit společného předka)
	- požadujeme vícenásobnou dědičnost

konstrukce rozhraní: - podobá se zápisu třídy

**public interface Info { public void kdoJsem(); }**

#### **Použití jednoho rozhraní**

 **- každá t Ĝída, která implementuje rozhraní homusí uvést za klíþové slovo implements**

```
public class Usecka implements Info {
int delka;
Usecka(int delka) { this.delka = delka; }
public void kdoJsem() {
  System.out.println("Usecka");}}public class Koule implements Info {
int polomer;
Koule(int polomer) { this.polomer = polomer; }
public void kdoJsem() {
 System.out.println("Koule");}}public class TestKoule {
 public static void main(String[] args) {
 Usecka u = new Usecka(5);
  Koule k = new Koule(3);
  u.kdoJsem();
k.kdoJsem();}}
```
- $\bullet$  Použití rozhraní jako typu referenční proměnné
	- pokud je rozhraní implementováno nějakou třídou<br>Ize deklarovat referenční proměnnou typu rozhraní lze deklarovat referenční proměnnou typu rozhraní, pomocí které lze přistupovat k instancím všech tříd, které toto rozhrani implementují

```
public class TestKoule {
public static void main(String[] args) {
 Koule k = new Koule(3);Info i = new Usecka(5);
 i.kdoJsem();i = k;

i.kdoJsem();}}
```
- **Implementace více rozhraní jedinou tĜídou**
	- **<sup>t</sup>Ĝída mĤže implementovat více jak jedno rozhraní = vicenásobná <sup>d</sup>Čdiþnost**

```
public interface InfoDalsi {
public void vlastnosti();
}
```

```
class Usecka implements Info, InfoDalsi {
int delka;
Usecka(int delka) { this.delka = delka; }
public void kdoJsem() {
 System.out.print("Usecka");}
public void vlastnosti() {
 System.out.println(" = " + delka);}}public class TestDvou {
 public static void main(String[] args) {
 Usecka u = new Usecka(5);
 u.kdoJsem(); u.vlastnosti();}}
```
• **Instance rozhraní mĤže využívat jen metody rozhraní**

¾**referenþní promČnná typu rozhraní umožĖuje pĜístup** jen k metodám rozhraní, ostatní metody třídy nejsou z **pohledu rozhraní známy**

```
class Usecka implements Info, InfoDalsi {
int delka;
 \textsf{Usecka(int delta)} { this.delka = delka; }
 public void kdoJsem() {
 System.out.print("Usecka");}public void vlastnosti() {
 System.out.println(" = " + delka);}public int getDelka() { return delka; }
}public class Test {
 public static void main(String[] args) {
 Info \mathsf{info} = \mathsf{new} Usecka(2);
  info.kdoJsem();
// info.vlastnosti(); // chyba
// System.out.println(info.getDelka()); // chyba}
}
```
• **Implementované rozhraní se dČdí beze zmČny**

**ZdČdíme=li tĜídu, která implementovala rozhraní, bude metoda z rozhraní pĜístupná v obou tĜídách, ale bude se jednat o tutéžmetodu – metodu z rodičovské třídy** 

```
class Usecka implements Info {
int delka:
Usecka(int delka) { this.delka = delka; }
public void kdoJsem() {
 System.out.println("Usecka");}
}class Obdelnik extends Usecka {
int sirka;
Obdelnik(int delka, int sirka) {
  super(delka);
this.sirka = sirka;}
}public class Test {
public static void main(String[] args) {<br>Usecka u = new Usecka(5);
  Usecka u = new Usecka(5);
  Obdelnik o = new Obdelnik(2, 4);
  Info iu = new Usecka(6);
  Info io = new Obdelnik(3, 6);
 u.kdoJsem(); // vypíše Useckao.kdoJsem(); // -""-iu.kdoJsem(); //
 io.kdoJsem(); //
} }
```